# A0B17MTB – Matlab

Part #5

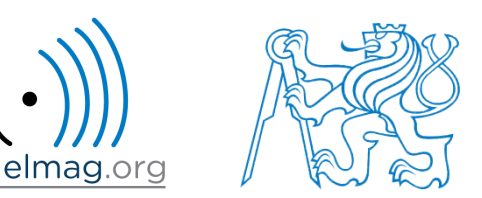

#### Miloslav Čapek

miloslav.capek@fel.cvut.cz

Viktor Adler, Pavel Valtr, Filip Kozák

Department of Electromagnetic Field B2-634, Prague

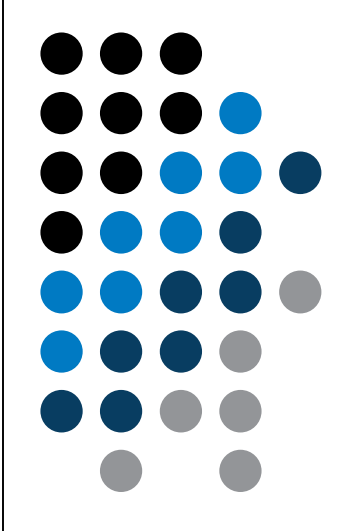

#### **Learning how to …**

**Loops**

**Program branching**

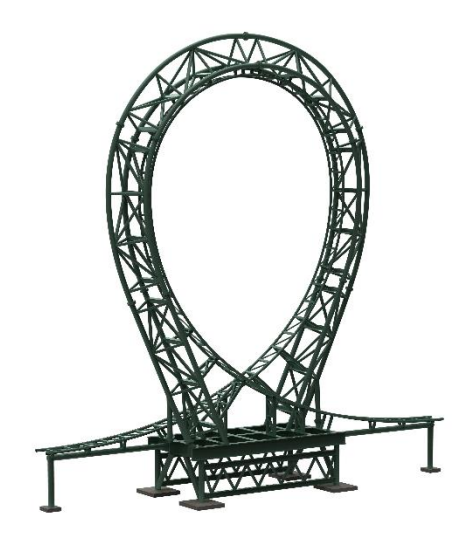

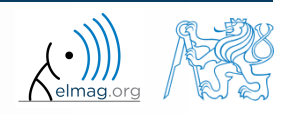

29.10.2018 9:56 A0B17MTB: **Part #5**

# **Program branching – loops**

- repeating certain operation multiple-times, one of the basic programming techniques
- There are 2 types of cycles in Matlab:
	- $for$  the most used one, number of repetitions is known in advance
	- while condition is known ensuring cycle (dis)continuation as long as it remains true
- essential programing principles to be observed:
	- memory allocation (matrix-related) of sufficient size /see later.../
	- cycles should be properly terminated /see later.../
	- to ensure terminating condition with while cycle /see later.../
- frequently is possible to modify the array (1D  $\rightarrow$  2D, 2D  $\rightarrow$  3D using function repmat and carry out a matrix-wise operation, under certain conditions the vectorized code is faster and more understandable, possibility of utilization of GPU)
- we always ask the question: <u>is a cycle really necessary?</u>

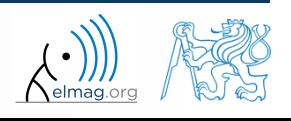

#### **for loop**

for loop is applied to known number of repetitions of a group of commands

```
for m = expression
    commands
end
```
 expression is a vector / matrix; columns of this vector / matrix are successively assigned to  $n/m$ 

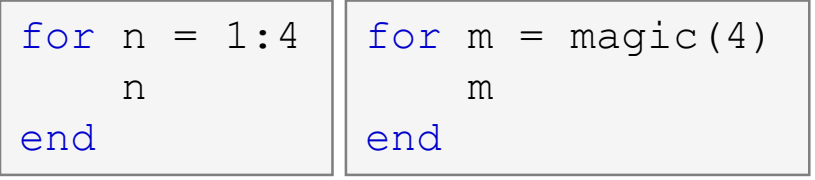

- frequently, expression is generated using linspace or using ", : ", with the help of length, size, numel, etc.
- instead of m it is possible to use more relevant names like mPoints, mRows, mSymbols, …
	- for clarity, it is suitable to use e.g. mXX for rows and nXX for columns

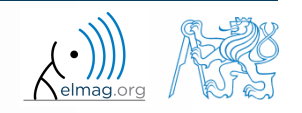

Department of Electromagnetic Field, CTU FEE, miloslav.capek@fel.cvut.cz

29.10.2018 9:56 A0B17MTB: **Part #5**

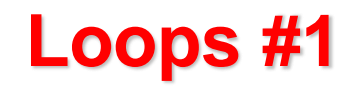

 $400 s$ 

- create a script to calculate factorial *N*!
	- use a cycle, verify your result using Matlab factorial function

```
%% script calculates factorial of N
clear;
...
...
...
...
...
...
```
can you come up with other solutions? (e.g. using vectorising…)

compare all possibilities for decimal input *N* as well

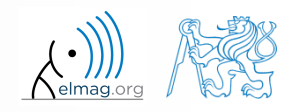

#### **Memory allocation**

- allocation can prevent perpetual increase of the size of a variable
	- Code Analyser (M-Lint) will notify you about the possibility of allocation by underlining the matrix's name
	- whenever you know the size of a variable, allocate!
		- sometimes, it pays off to allocate even when the final size is not known then the worst-case scenario size of a matrix is allocated and then the size of the matrix is reduced
		- allocate the variables of the largest size first, then the smaller ones
- example:

```
 try…
```

```
%% WITHOUT allocation
tic; 
for m = 1:1e7A(m) = m + m;end
toc;
% computed in 0.45s
```

```
%% WITH allocation
tic;
A = nan(1,1e7);
for m = 1:1e7A(m) = m + m;end
toc;
% computed in 0.06s
```
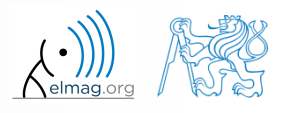

#### 29.10.2018 9:56 A0B17MTB: **Part #5**

#### **while loop**

 keeps on executing commands contained in the body of the cycle (commands) depending on a logical condition

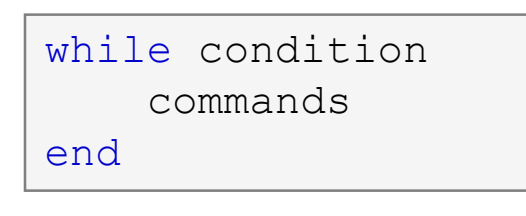

- keeps on executing commands as long as all elements of the expression (condition can be a multidimensional matrix) are non-zero
	- the condition is converted to a relational expression, i.e. till all elements are true
	- logical and relational operators are often used for condition testing
- if condition is not a scalar, it can be reduced using functions any or all

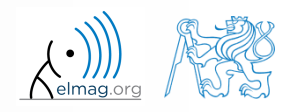

## **Typical application of loops**

```
%% script generates N experiments with M throws with a coin
clear;
mThrows = 1e3;nTimes = 1e2:
results = nan(mThrows, nTimes);
for iTime = 1:nTimes % however, can be even further vectorized!
    results(:, iTime) = round(rand(mThrows, 1)); % vectorized
end
```

```
%% script finds out the number of lines in a file
clear;
fileName = 'sin.m';
fid = fopen(fileName, 'r);
count = 0;
while \sim feof (fid)
    line = fgetl(fid);count = count + 1;
end
disp(['lines: ' num2str(count)])
fclose(fid);
```
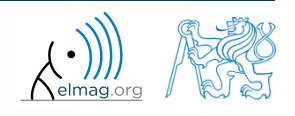

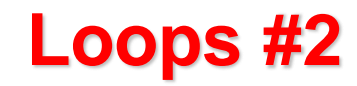

- calculate the sum of integers from 1 to 100 using  $\text{while cycle}$ 
	- apply any approach to solve the task, but use while cycle

```
%% script calculates sum from 1 by 1 to 100
clear;
...
...
...
...
...
...
...
...
```
 are you able to come up with another solution (using a Matlab function and without cycle)?

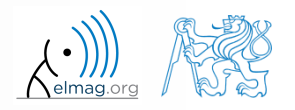

#### **while cycle – infinite loop**

- pay attention to conditions in while cycle that are always fulfilled  $\Rightarrow$ danger of infinite loop
	- mostly, not always however(!!) it is a semantic error
- trivial, but good example of a code…

```
while 1 == 1disp('ok'); 
end
```

```
while true
    disp('ok'); 
end
```
 $\ldots$  that , never " ends (shortcut to terminate: CTRL+C)

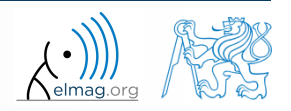

# **Interchange of an index an complex unit**

- be careful not to confuse complex unit  $(i, j)$  for cycle index
	- try to avoid using  $\pm$  and  $\pm$  as an index

29.10.2018 9:56 A0B17MTB: **Part #5**

- overloading can occur (applies generally, e.g.  $\gg$  sum = 2 overloads the sum function)
- find out the difference in the following pieces of code:

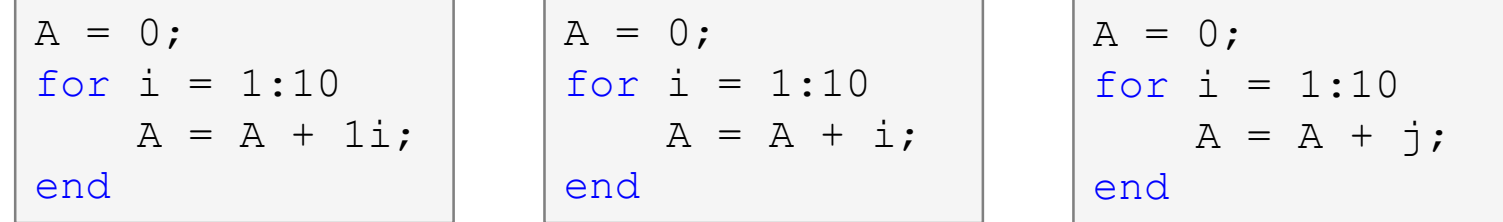

all the commands, in principle, can be written as one line

 $A = 0$ ; for  $i = 1:10$ ,  $A = A + 1i$ ; end

 usually less understandable, not even suitable from the point of view of the speed of the code

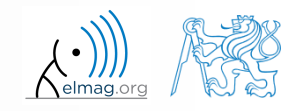

## **Nested loops, loop combining**

- quite frequently there is a need for nested loops
	- consider vectorising instead
	- consider loop type
- loop nesting usually rapidly increases computational demands

```
%% script generates N experiments with M throws with a coin
clear;
mThrows = 1e3;
nTimes = 1e2;
results = nan(mThrows, nTimes);for iThrow = 1:mThrowsfor iExperiment = 1:nTimes % not vectorized (30 times slower!!)
        results(iThrow, iExperiment) = round(rand(1));
    end
end
```
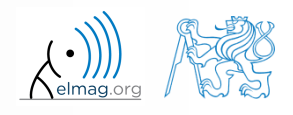

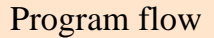

#### **Loops #3**

 $600 s$ 

- fill in the matrix using loops  $(m, n) = \frac{mn}{4} + \frac{m}{2n}$ <br>llocate matrix first **Program flow**<br> $\frac{mn}{4} + \frac{m}{2n}$ <br>matrix first  $(m, n) = \frac{mn}{4} + \frac{m}{2n}$ <br>locate matrix f  $A(m,n) = \frac{mn}{4} + \frac{m}{2n}$
- consider  $m \in \{1,...,100\}$ ,  $n \in \{1,...,20\}$ , allocate matrix first
- create a new script

```
%% script fills a matrix
close all; clear;
...
...
...
...
...
...
...
...
...
      Program flow<br>
A (m, n) = \frac{mn}{4} + \frac{m}{2n}<br>
m \in \{1,...,100\}, \quad n \in \{1,...,20\}, allocate matrix first<br>
A (m, n) = \frac{mn}{4} + \frac{m}{2n}<br>
A (m, n) = \frac{mn}{4} + \frac{m}{2n}<br>
Solution m \in \{1,...,100\}, n \in \{1,...,20\}, allocate matrix first
```
to plot the matrix  $\bf{A}$  use for instance the function  $p$ color $(A)$ 

A0B17MTB: **Part #5**

29.10.2018 9:56

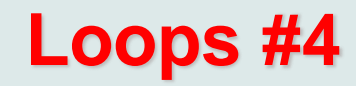

 $600 s$ 

- in the previous task the loops can be avoided entirely by using vectorising
	- it is possible to use meshgrid function to prepare the matrices needed

```
%% script fills a matrix
close all; clear;
M = 100;N = 20:
[NV, MV] = meshgrid(1:N, 1:M);A = (MV.*NV)/4 + MV.(2*NV);pcolor(A);
```
it is possible to use vectors with compatible sizes

```
close all; clear;
M = 100;
N = 20;m = (1:M).';
n = 1:N;
A = (m.*n)/4 + m./(2*n);pcolor(A);
```
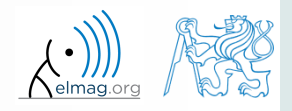

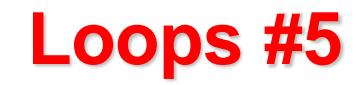

 $600 s$ 

 visualize current distribution of a dipole antenna described as Program flow<br>
i dipole antenna described as<br>  $(x) = \cos(x), \quad \omega_0 = 2\pi$ <br>  $\frac{\pi}{2}, \frac{\pi}{2}$  choose N = 101 Program flow<br>
of a dipole antenna described as<br>  $I_0(x) = \cos(x), \quad \omega_0 = 2\pi$ <br>  $\left(-\frac{\pi}{2}, \frac{\pi}{2}\right)$  choose N = 101

$$
I(x,t) = I_0(x)e^{-j\omega_0 t}
$$
,  $I_0(x) = \cos(x)$ ,  $\omega_0 = 2\pi$ 

• in the interval  $t \in (0, 4\pi)$ ,  $x \in \left[-\frac{\pi}{2}, \frac{\pi}{2}\right]$  choose N = 101 tribution of a dipole antenna describution of a dipole antenna describution  $\omega_0(x) e^{-j\omega_0 t}$ ,  $I_0(x) = \cos(x)$ ,  $\omega_0 = 2\pi$ <br>(4 $\pi$ ),  $x \in \left(-\frac{\pi}{2}, \frac{\pi}{2}\right)$  choose N = 101 the parameter distribution of a dipole antenna described as<br>  $I(x,t) = I_0(x)e^{-j\omega_0 t}$ ,  $I_0(x) = \cos(x)$ ,  $\omega_0 = 2\pi$ <br>
val  $t \in (0, 4\pi)$ ,  $x \in \left(-\frac{\pi}{2}, \frac{\pi}{2}\right)$  choose  $N = 101$ **Program flow**<br> **thent** distribution of a dipole antenna described as<br>  $x,t$  =  $I_0(x)e^{-i\omega_0t}$ ,  $I_0(x) = \cos(x)$ ,  $\omega_0 = 2\pi$ <br>  $1 t \in (0, 4\pi)$ ,  $x \in \left(-\frac{\pi}{2}, \frac{\pi}{2}\right)$  choose N = 101 distribution of a dipole antenna<br>=  $I_0(x)e^{-j\omega_0 t}$ ,  $I_0(x) = \cos(x)$ , a<br> $(0, 4\pi)$ ,  $x \in \left(-\frac{\pi}{2}, \frac{\pi}{2}\right)$  choose l nt distribution of a dipc<br> *t*) =  $I_0(x)e^{-j\omega_0 t}$ ,  $I_0(x)$  =<br> *t*  $\in (0, 4\pi)$ ,  $x \in \left(-\frac{\pi}{2}, \frac{\pi}{2}\right)$ t distribution of a dipole antenna described as<br>  $\therefore$  = I<sub>0</sub>(x)e<sup>-jo<sub>b</sub>t</sup>, I<sub>0</sub>(x)=cos(x),  $\omega_0 = 2\pi$ <br>  $\in (0, 4\pi)$ ,  $x \in \left(-\frac{\pi}{2}, \frac{\pi}{2}\right)$  choose N = 101

for visualization inside the loop use following piece of code:

```
% ... your code
  figure(1);
   plot(x, real(I));axis([x(1) x(end) -1 1]);pause(0.1);
  ... your code
```
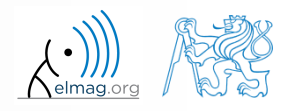

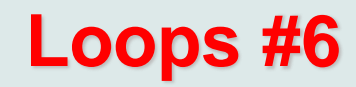

• try to write moving average code applied to following function

 $f(x) = \sin^2(x)\cos(x) + 0.1r(x),$ 

where  $r(x)$  is represented by function of uniform distribution (rand())

use following parameters

```
\begin{array}{|l|} \hline \textbf{Program flow} & \\ \hline \textbf{600 s} & \textbf{1} \end{array}<br>
g average code applied to following function<br>
f(x) = \sin^2(x)\cos(x)+0.1r(x),<br>
ted by function of uniform distribution (rand ())<br>
rameters<br>
*pi, signalSize);
clear; clc;
signalSize = 1e3;x = 1inspace(0, 4*pi, signalSize);
f = sin(x).<sup>^2</sup>.*cos(x) + 0.1*rand(1, signalSize);
windowSize = 50;
% your code ...
```
and then plot:

plot(x, f, x, my averaged);

try to make the code more efficient

**16**

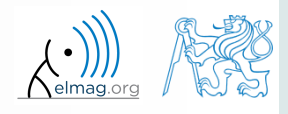

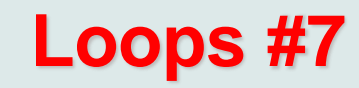

for comparison it is possible to use Matlab built-in function  $filter$ 

```
F = ones(1, windowSize)/windowSize;filtered f = filter(F, 1, f);hold on;
plot(x(1:15:end), filtered f(1:15:end), 'xg');
```
check how the result is influenced by parameter windowSize

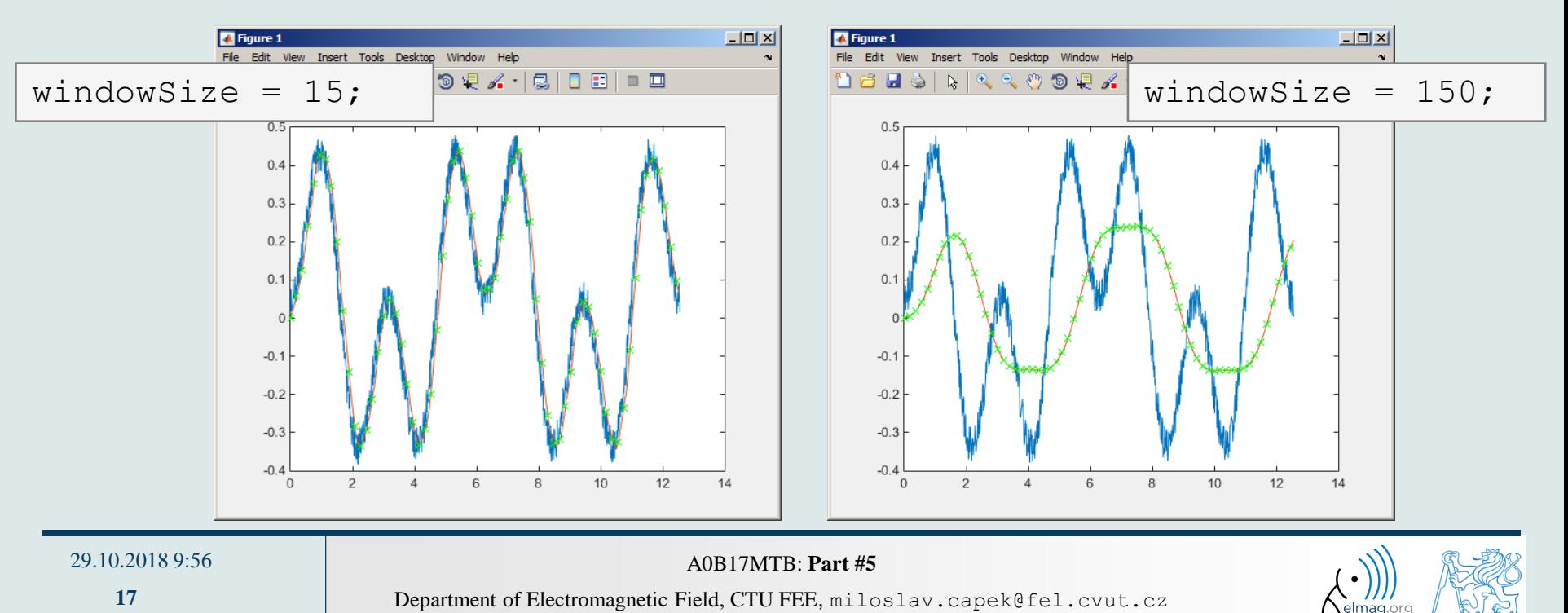

#### **break, continue**

function  $b$  reak enables to terminate execution of the loop

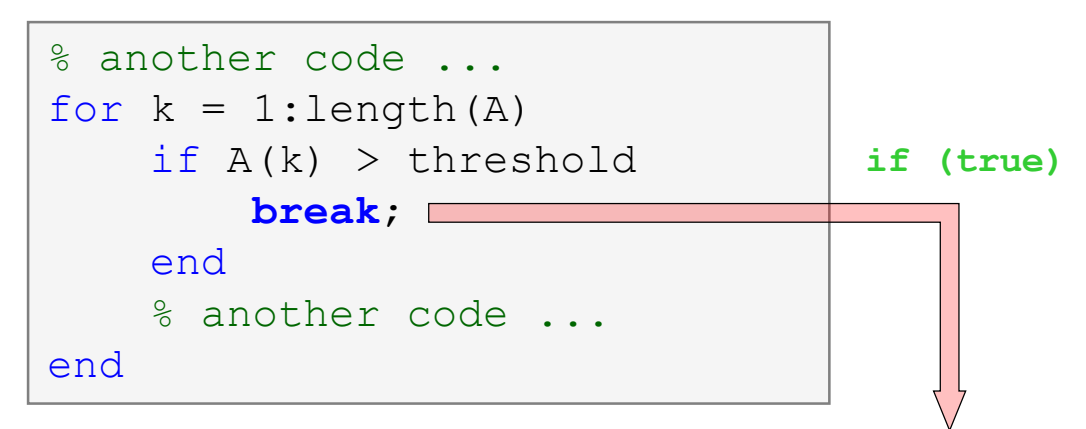

function continue passes control to next iteration of the loop

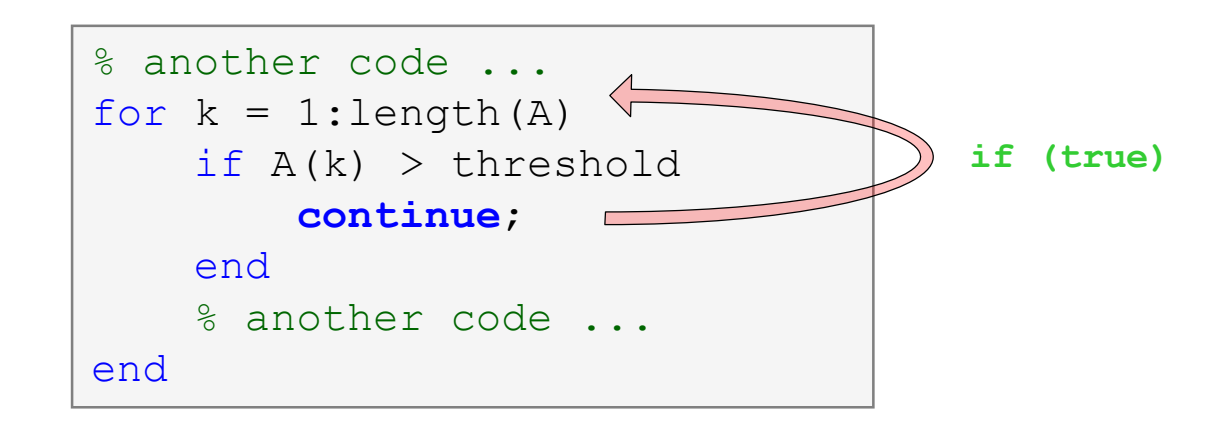

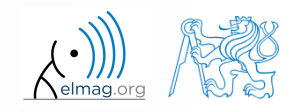

Department of Electromagnetic Field, CTU FEE, miloslav.capek@fel.cvut.cz

29.10.2018 9:56 A0B17MTB: **Part #5**

#### **Loops vs. vectorizing #1**

- since Matlab 6.5 there are two powerful hidden tools available
	- *Just-In-Time accelerator* (JIT accelerator)
	- *Run-Time Type Analysis* (RTTA)
- JIT enables partial compilation of code segments
	- precompiled loops are even faster than vectorizing
	- following rules have to be observed with respect to loops:
		- scalar index to be used with  $f \circ r$  loop
		- only built-in functions are called inside the body of for loop
		- the loop operates with scalar values only
- RTTA assumes the same data types as during the previous course of the code - significant speed up for standardized calculations
	- when measuring speed of the code, it is necessary to carry out so called warm-up (first run the code 2 or 3 times)

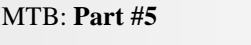

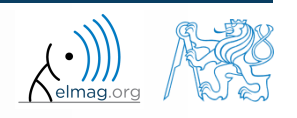

## **Loops vs. vectorizing #2**

- the motivation for introduction of JIT was to catch up with 3. generation languages
	- when fully utilized, JIT's computation time is comparable to that of C or Fortran
- highest efficiency (the highest speedup) in particular
	- when loops operate with scalar data
	- when no user-defined functions are called (i.e. only build-in functions are called)
	- when each line of the loop uses JIT
- as the result, some parts of the code don't have to be vectorized (or should not even be!)
- the whole topic is more complex (and simplified here)
	- for more details see JIT accel Matlab.pdf at the webpage of this course

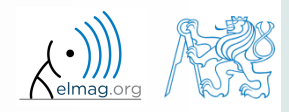

# **Loops vs. vectorizing #3**

- previous statement will be verified using a simple code - filling a band matrix
- conditions for using JIT are fulfilled ...
	- working with scalars only, calling built-in functions only
	- HW and Matlab ver. dependent!
- try it yourself...

```
clear; clc;
N = 5e3;
tic,
mat = diag(ones(N, 1)) + ...2 * diag(ones(N-1, 1), 1) + ...3*diag(ones(N-1, 1), -1);toc,
```

```
% computed in 0.20s (2016b)
```

```
clear; clc;
N = 5e3;mat = nan(N, N);tic,
for n1=1:Nfor n2=1:Nmat(n1, n2)=0;end
end
for n1 = 1:Nmat(n1, n1)=1;end 
for nl = 1: (N-1)mat(n1, n1+1)=2;end 
for nl = 2:Nmat(n1, n1-1)=3;end
toc,
% computed in 0.49s 
(2016b)
```
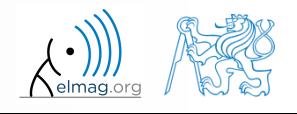

29.10.2018 9:56 A0B17MTB: **Part #5**

#### **Program branching**

- if it is needed to branch program (execute certain part of code depending on whether a condition is fulfilled), there are two basic ways:
	- if elseif else end
	- switch case otherwise end

```
if condition
    commands
elseif condition
    commands
elseif condition
    commands
else
    commands
end
```

```
switch variable
 case value1
    commands
 case {value2a, value2b, ...}
    commands
 case ...
    commands
otherwise
    commands
end
```
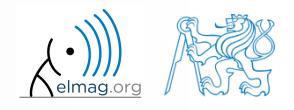

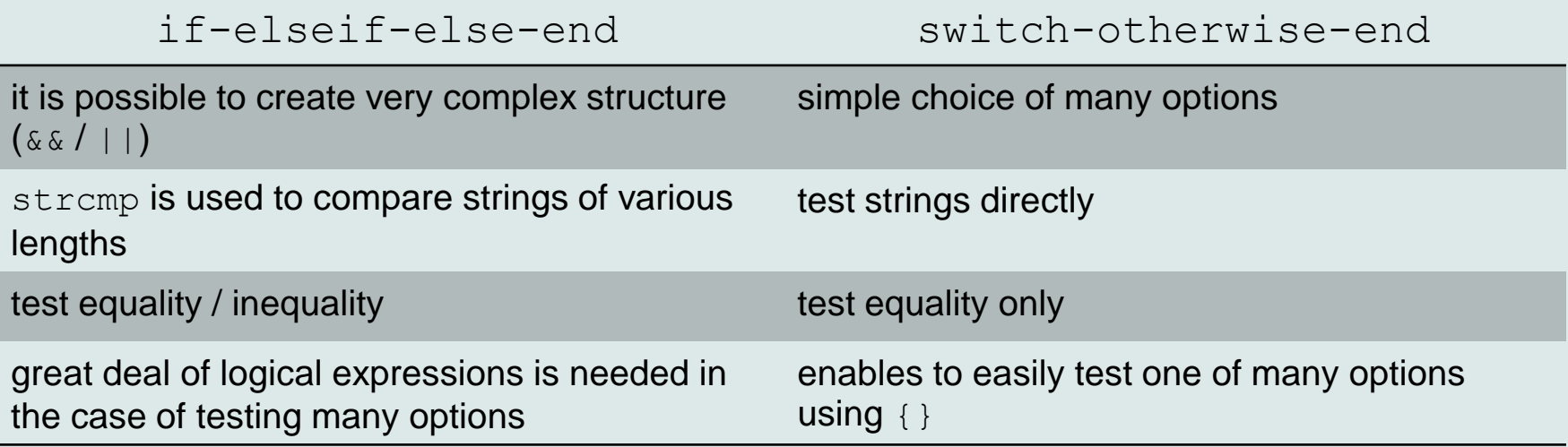

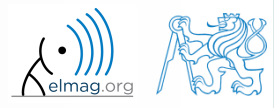

### **Program branching – if / else / elseif**

- the most probable option should immediately follow the  $\pm \text{f}$  statement
- only the  $\pm$  f part is obligatory
- the  $\epsilon$  lse part is carried out only in the case where other conditions are not fulfilled
- if a  $M \times N$  matrix is part of the condition, the condition is fulfilled only in the case it is fulfilled for each element of the matrix
- the condition may contain calling <sup>a</sup> function etc.
- conditions  $\exists f$  may be nested

```
c = \text{randi}(1e2)if mod(c, 2)disp('c is odd');
elseif c > 10
    disp('even, >10');
else
    disp('even, \leq 10');
end
```
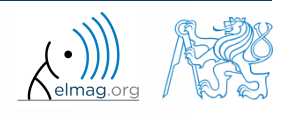

#### **Program branching – if / else / elseif**

 generate random numbers  $r = 2*rand(8, 1)-1;$   $400 s$ 

 save the numbers in vectors Neq and Pos depending on whether each number is negative or positive; use for cycle, if-else statement and indexing for storing values of  $r$ 

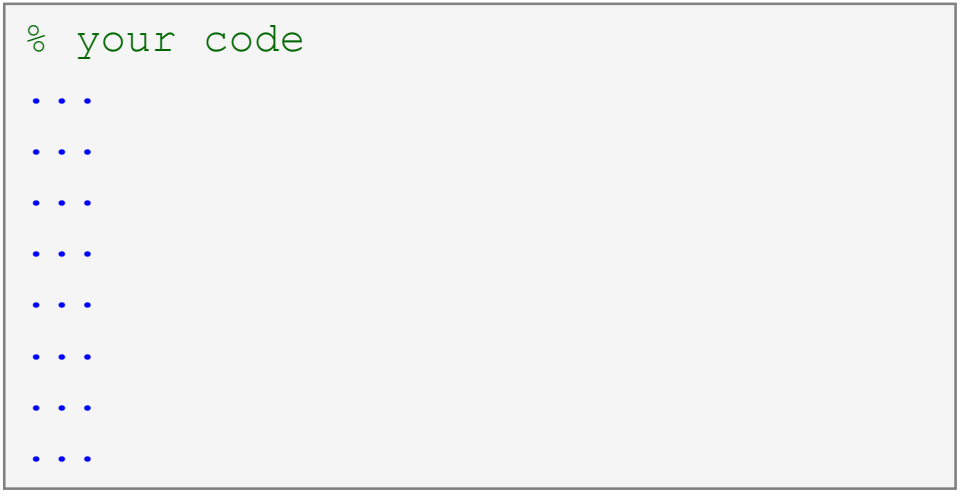

- pay attention to growth in size of vectors Pos and Neq how to solve the problem?
- can you come up with a more elegant solution? (for cycle is not always necessary)

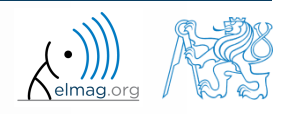

#### **Program branching – if / else / elseif**

 $500 s$ 

 write a script generating a complex number and determining to what quadrant the complex number belongs to

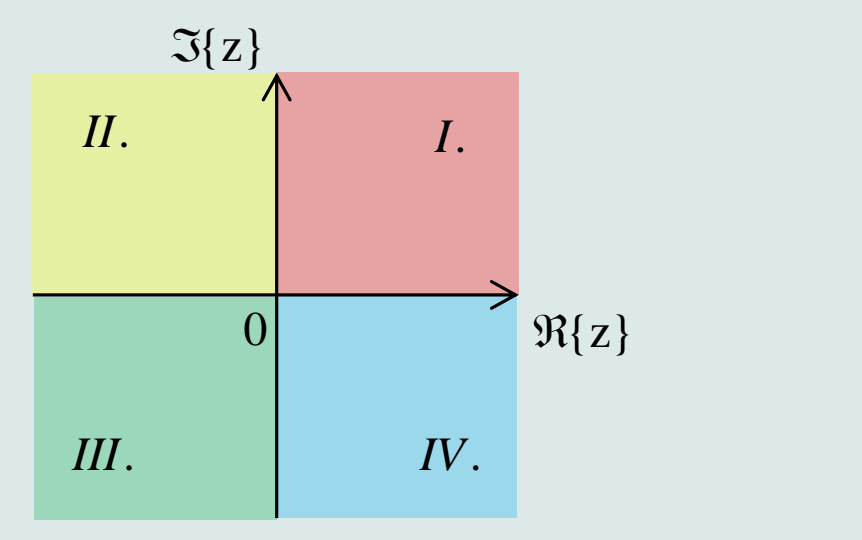

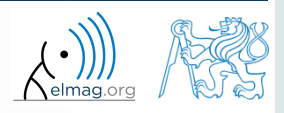

29.10.2018 9:56 A0B17MTB: **Part #5**

#### **Program branching – switch / case**

- does a variable correspond to one of (usually many) values?
- the commands in the part otherwise are carried out when none of the cases above applies (compare to  $\epsilon$ lse in the if statement)
- suitable to evaluate conditions containing strings
	- if you want to learn more details on when to use if and when to use switch, visit pages blogs.mathworks.com
- it is appropriate to always terminate the statement by otherwise part

```
c = 0.5*randi(1e2)switch mod(c, 2)
 case 1
    disp('c is odd integer');
 case 0
    disp('c is even integer');
 otherwise
    disp('c is decimal number');
end
```
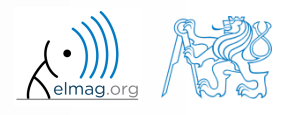

## **Program branching – switch / case**

 $450 s$ 

 create a script that, given name of a country, displays its capital (limit the number of countries to just few)

#### **%% HINT** % select country switch country case thisCountry % dispCapitalCity case thisCountry2 % dispCapitalCity2 otherwise % unknown type % dispUnknownCity end

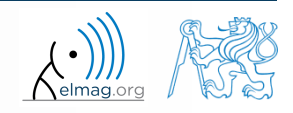

## **Program branching – switch / case**

- create a script that, given lengths of two sides of a right triangle, calculates the length of the third side (Pythagorean theorem)
	- two sides are known together with string marking the type of unknown side ('leg' for leg or 'hyp' for hypotenuse)

```
%% HINT:
% input variables will be here
%(including type of unknown side)
switch aaa % aaa denotes the type of unknown side
 case 'leg' % calculation for the first type of side
% calculation1
 case 'hyp' % calculation for the second type of side
% calculation2
 otherwise % unknown type
% return empty (default) values
end
```
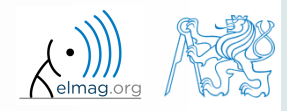

- try to estimate what does the script below assign to logResult variable depending on input variable vec (a vector)
	- are you able to decide whether there is a Matlab function doing the same?

```
% vec is a given vector
logResult = false;
m = 1 :
while (m \leq length(vec)) && (logResult == false)if vec(m) \sim = 0logResult = true;end
    m = m + 1;
end
```
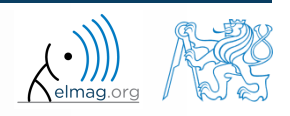

- try to estimate what does the script below assign to logResult variable depending on input variable mat (a matrix)
	- are you able to decide whether there is a Matlab function doing the same?

```
% mat is a given matrix
count = 0;
[mRows, nColumns] = size(mat);for m = 1: mRows
    for n = 1:nColumns
        if mat(m, n) \sim = 0count = count + 1;
        end
    end
end
logResult = count == numel(mat);
```
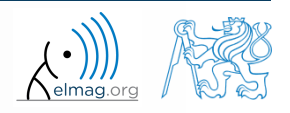

#### **Example of listing more options**

- switch supports options listing
	- evaluation of options A1 a A2 in the same way:

```
switch my_expression
   case {'A1', 'A2'}
       % do something
   otherwise
       % do something else
end
```
#### **Inifinite loop – for cycle (a riddle)**

- in the last lecture we learned how to construct the infinite loop with the while command  $(\gg$  while true, 'ok', end)
	- Do you think, that the infinite loop can be constructed with the for cycle as well?
	- How?
	- Are there any restrictions? How many cycles will be performed and why?

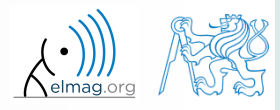

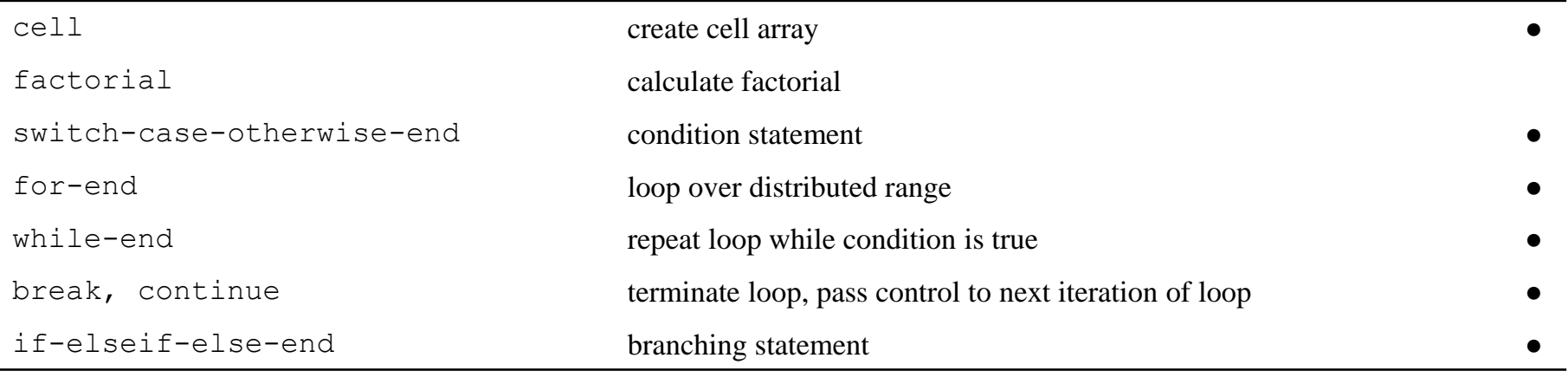

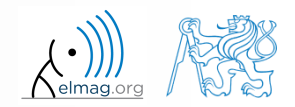

#### **Exercise #1**

- draft a script to calculate values of Fibonacci sequence up to certain value limit
	- have you come across this sequence already?
	- if not, find its definition
	- implementation:
		- what kind of loop you use (if any)?
		- what matrices / vectors do you allocate?

 plot the resulting series using function  $plot(f, '–o')$ 

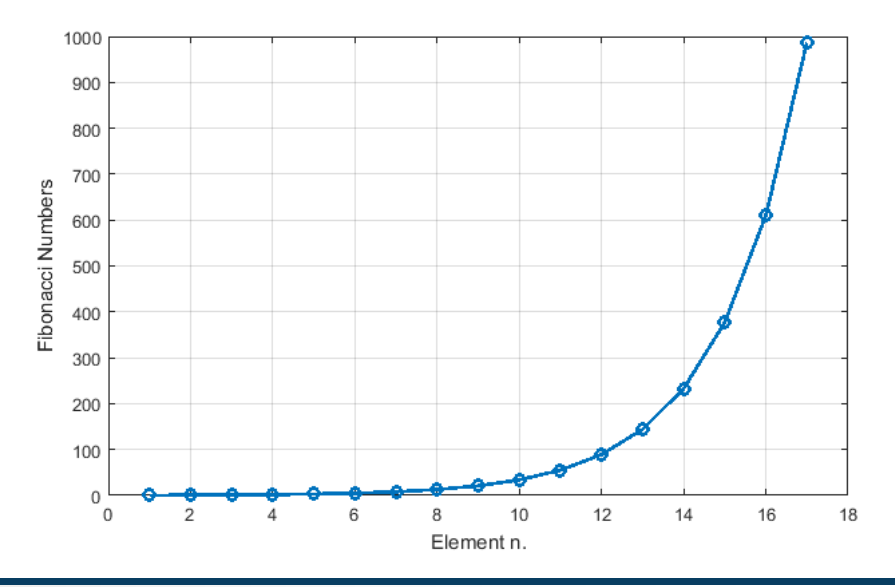

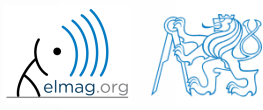

 $240 s$ 

rate of reproduction of rabbits:

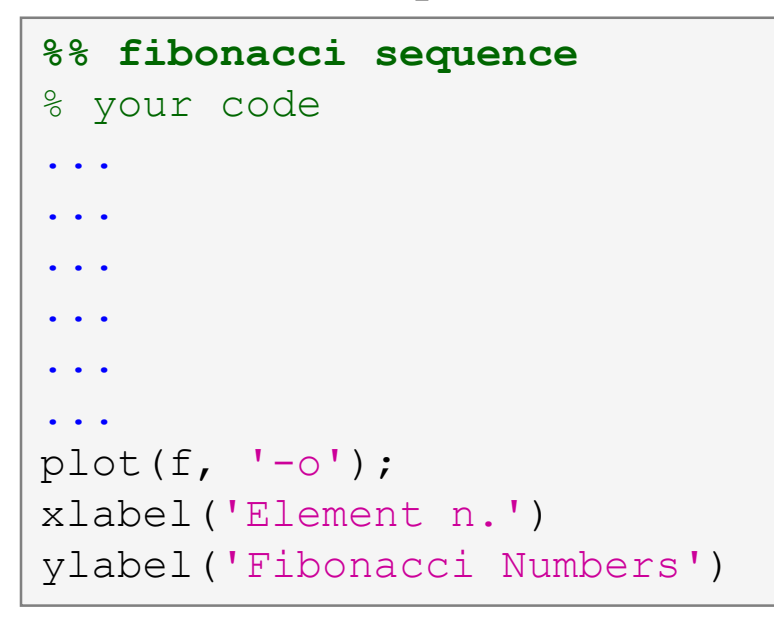

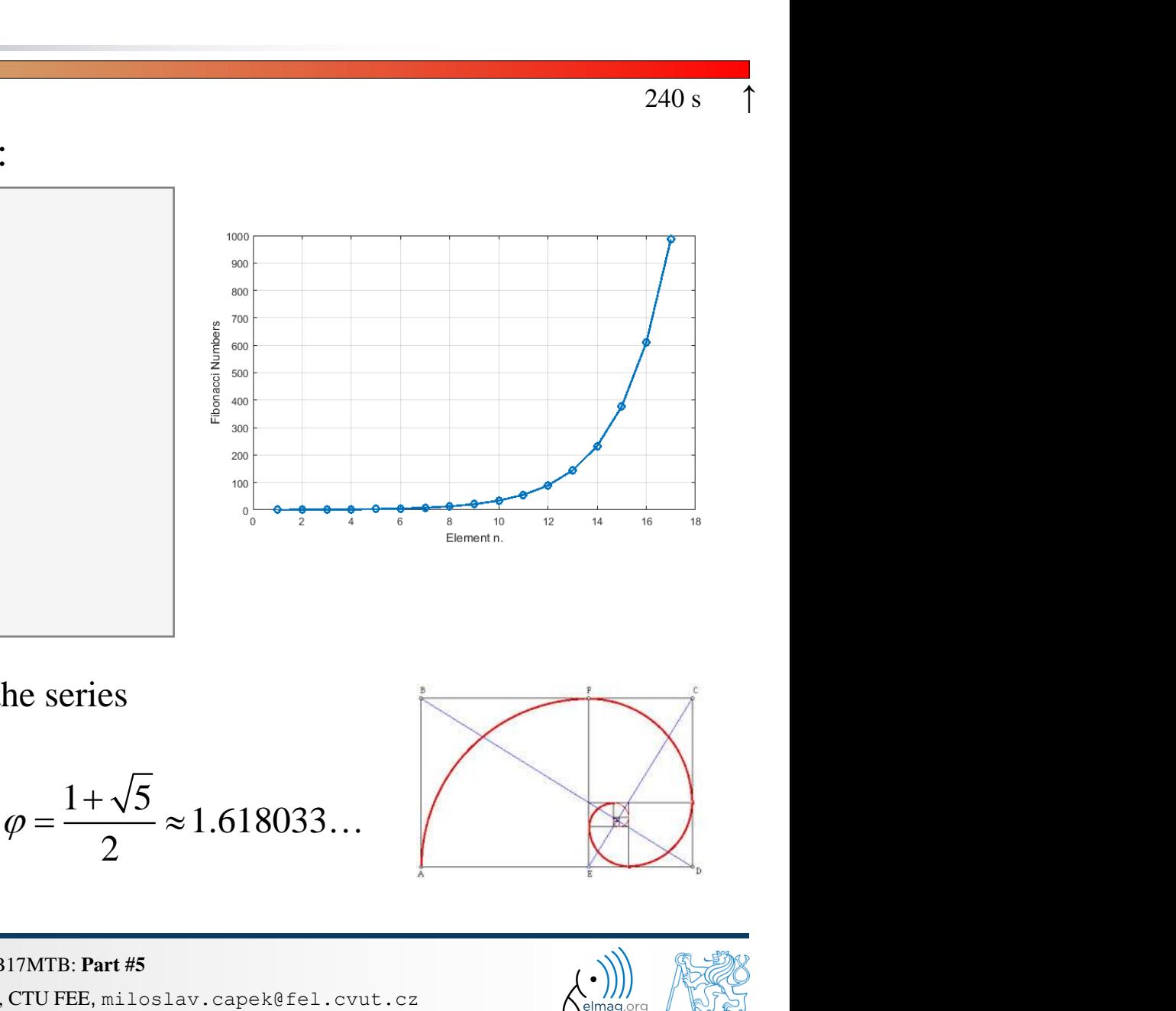

- try to find out the relation of the series to the value of golden ratio
- try to calculate it:

 $\gg$  f(end)/f(end-1)

$$
\varphi = \frac{1 + \sqrt{5}}{2} \approx 1.618033...
$$

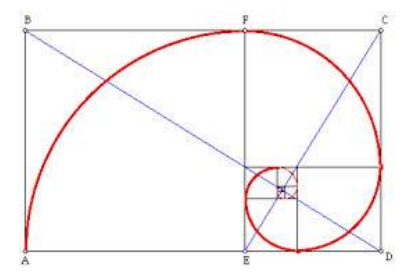

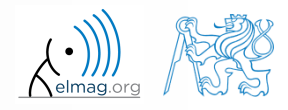

29.10.2018 9:56

A0B17MTB: **Part #5**

#### **Exercise #3**

 $600 s$ 

- try to determine the density of prime numbers
	- examine the function primes generating prime numbers
	- for the orders  $10<sup>1</sup> 10<sup>7</sup>$  determine the primes density (i.e. the number of primes up to 10, to 100, ..., to 10<sup>7</sup>)

- outline the dependence using plot
- use logarithmic scale (function loglog)
	- how does the plot change?

10/29/2018 9:56 AM A0B17MTB: **Part #5**

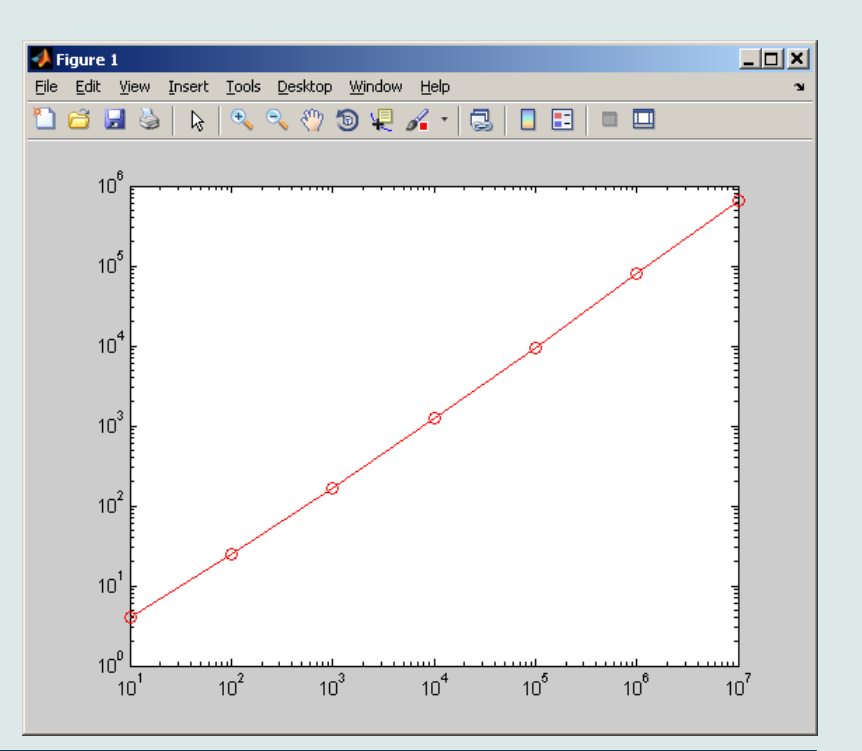

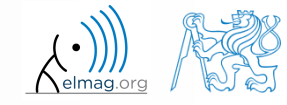

- did you use loop?
- is it advantageous (necessary) to use a loop?
- do you allocate matrices?
- what does, in your view, have the dominant impact on computation time?

```
%% distribution of prime-numbers (version 1)
% straightforward but quite slow solution
ord = 7;
for m = 1: ord
    A(m) = 10^{\circ}(m);P = primes(A(m));B(m) = length(P);disp(m); 
    clear P; 
end
loglog(A, B, 'ro-');
```
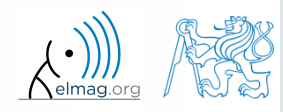

#### **Exercise #5**

- the script can be further speeded-up
	- function primes is costly and can be run just once:

```
%% distribution of prime-numbers (version 2)
% improved performance (primes is called only 1x)
ord = 7:
A = 10.^{^{\wedge}} (1:ord);B = \text{nan}(1, \text{ord});P = primes(10^{\circ}ord);for m = 1: ord
    B(m) = sum(P < 10^m); % true values are summed
    disp(m); 
end
loglog(A, B, 'ro-');
```
would you be able to speed-up the script even more?

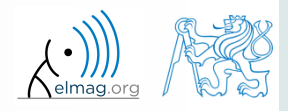

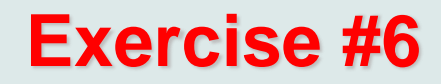

following expansion holds true:

$$
\begin{array}{ll}\n\mathbf{46} & \text{for } x \neq 6 \\
\text{and } x = 600 \text{ s} + 600 \text{ s} + 60
$$

based on the expansion for  $x = 1$  estimate value of  $\pi$ :

$$
\arctan(1) = \frac{\pi}{4} = 1 - \frac{1}{3} + \frac{1}{5} - \frac{1}{7} + \frac{1}{9} - \dots
$$

 determine the number of elements of the sum and computational time required to achieve estimation accuracy better than 1·10-6 s true:<br>  $\int_{0}^{\pi} \frac{(x)^{2n+1}}{2n+1} = x - \frac{x^3}{3} + \frac{x^5}{5} - \frac{x^7}{7} + \frac{x^9}{9} - \dots$ <br>
or  $x = 1$  estimate value of  $\pi$ :<br>  $= \frac{\pi}{4} = 1 - \frac{1}{3} + \frac{1}{5} - \frac{1}{7} + \frac{1}{9} - \dots$ <br>
elements of the sum and computational time<br>
tation accur

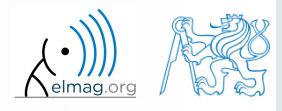

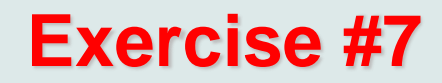

estimate value of  $\pi$  using following expansion

value of π using following expansion  
\n
$$
\frac{\pi}{8} = \sum_{n=0}^{\infty} \frac{1}{(4n+1)(4n+3)} = \frac{1}{1\cdot 3} + \frac{1}{5\cdot 7} + \frac{1}{9\cdot 11} + ...
$$
\nthe number of elements of the sum and computation  
\no achieve estimation accuracy better than 1·10<sup>-6</sup>

 determine the number of elements of the sum and computational time required to achieve estimation accuracy better than 1·10-6 following expansion<br>  $\frac{1}{(4n+3)} = \frac{1}{1\cdot 3} + \frac{1}{5\cdot 7} + \frac{1}{9\cdot 11} + ...$ <br>
elements of the sum and computatio<br>
ation accuracy better than  $1\cdot 10^{-6}$ the of π using following expansion<br>
=  $\sum_{n=0}^{\infty} \frac{1}{(4n+1)(4n+3)} = \frac{1}{1\cdot 3} + \frac{1}{5\cdot 7} + \frac{1}{9\cdot 11} + ...$ <br>
e number of elements of the sum and computational time<br>
chieve estimation accuracy better than  $1\cdot 10^{-6}$ of  $\pi$  using following expansion<br>  $\sum_{n=0}^{\infty} \frac{1}{(4n+1)(4n+3)} = \frac{1}{1\cdot 3} + \frac{1}{5\cdot 7} + \frac{1}{9\cdot 11} + ...$ <br>
number of elements of the sum and computational time<br>
nieve estimation accuracy better than  $1\cdot 10^{-6}$ 

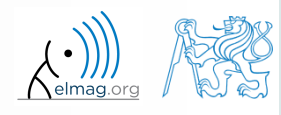

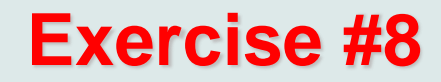

use following expression to approximate  $\pi$ :

$$
\frac{\pi}{4} = 6 \arctan\left(\frac{1}{8}\right) + 2 \arctan\left(\frac{1}{57}\right) + \arctan\left(\frac{1}{239}\right)
$$

use following expression to implement the arctan function :

$$
\arctan(x) = \sum_{n=0}^{\infty} (-1)^n \frac{(x)^{2n+1}}{2n+1} = x - \frac{x^3}{3} + \frac{x^5}{5} - \frac{x^7}{7} + \frac{x^9}{9} - \dots
$$

 determine the number of elements of the sum and computational time required to achieve estimation accuracy better than  $1 \cdot 10^{-6}$  and compare the solution with previous solutions spression to approximate  $\pi$ :<br>
6arctan  $\left(\frac{1}{8}\right)$  + 2arctan  $\left(\frac{1}{57}\right)$  + arctan  $\left(\frac{1}{239}\right)$ <br>
spression to implement the arctan function :<br>  $= \sum_{n=0}^{\infty} (-1)^n \frac{(x)^{2n+1}}{2n+1} = x - \frac{x^3}{3} + \frac{x^5}{5} - \frac{x^7}{7} + \frac{x^9$ g expression to approximate  $\pi$ :<br>  $\frac{\pi}{4} = 6 \arctan\left(\frac{1}{8}\right) + 2 \arctan\left(\frac{1}{57}\right) + \arctan\left(\frac{1}{239}\right)$ <br>
g expression to implement the arctan function :<br>  $n(x) = \sum_{n=0}^{\infty} (-1)^n \frac{(x)^{2n+1}}{2n+1} = x - \frac{x^3}{3} + \frac{x^5}{5} - \frac{x^7}{7} + \frac{x$ g expression to approximate  $\pi$  :<br>  $\frac{\pi}{4} = 6 \arctan\left(\frac{1}{8}\right) + 2 \arctan\left(\frac{1}{57}\right) + \arctan\left(\frac{1}{239}\right)$ <br>
ng expression to implement the arctan function :<br>
n(x) =  $\sum_{n=0}^{\infty} (-1)^n \frac{(x)^{2n+1}}{2n+1} = x - \frac{x^3}{3} + \frac{x^5}{5} - \frac{x^7}{7$ 

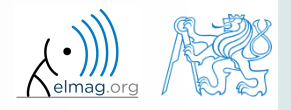

# **Thank you!**

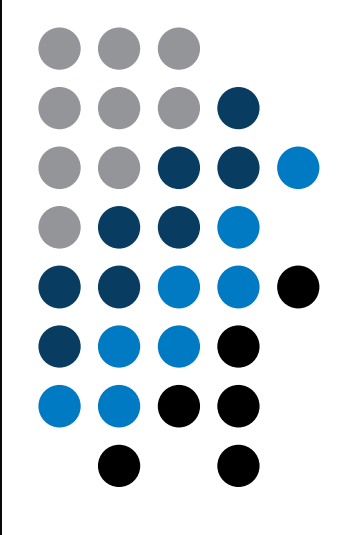

ver. 10.1 (29/10/2018) Miloslav Čapek miloslav.capek@fel.cvut.cz

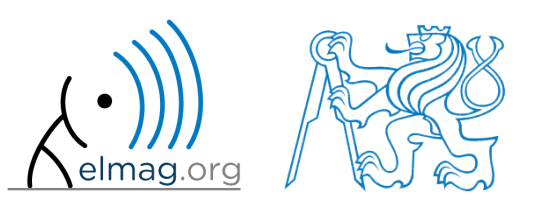

Apart from educational purposes at CTU, this document may be reproduced, stored or transmitted only with the prior permission of the authors. Document created as part of A0B17MTB course.